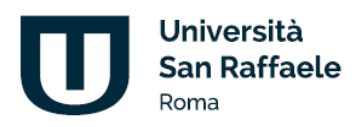

Università Telematica San Raffaele Roma s.r.l. via di Val Cannuta, 247 | 00166 Roma | www.uniroma5.it

Decreto Direttoriale n. 8/2024

#### **Oggetto: Indizione elezioni delle rappresentanze degli studenti negli Organismi di Ateneo**

#### **IL DIRETTORE**

VISTA la legge 240 del 30 dicembre 2010;

VISTO il vigente Statuto dell'Università Telematica San Raffaele Roma srl;

VISTO il Regolamento didattico di Ateneo;

VISTO il Regolamento per la nomina delle rappresentanze studentesche;

VISTE le delibere del Consiglio di Dipartimento e del Senato Accademico del 27 marzo 2024 ; CONSIDERATA le ragioni di necessità ed urgenza, in deroga dell'art. 2 del Regolamento per la nomina delle rappresentanze studentesche;

#### **DECRETA**

#### **ART. 1 - Indizione**

Sono indette le votazioni per le elezioni delle rappresentanze degli studenti negli Organismi di Ateneo, ovvero nei Consigli dei Corsi di Studio e nelle Commissioni Paritetiche docentistudenti secondo la seguente suddivisione:

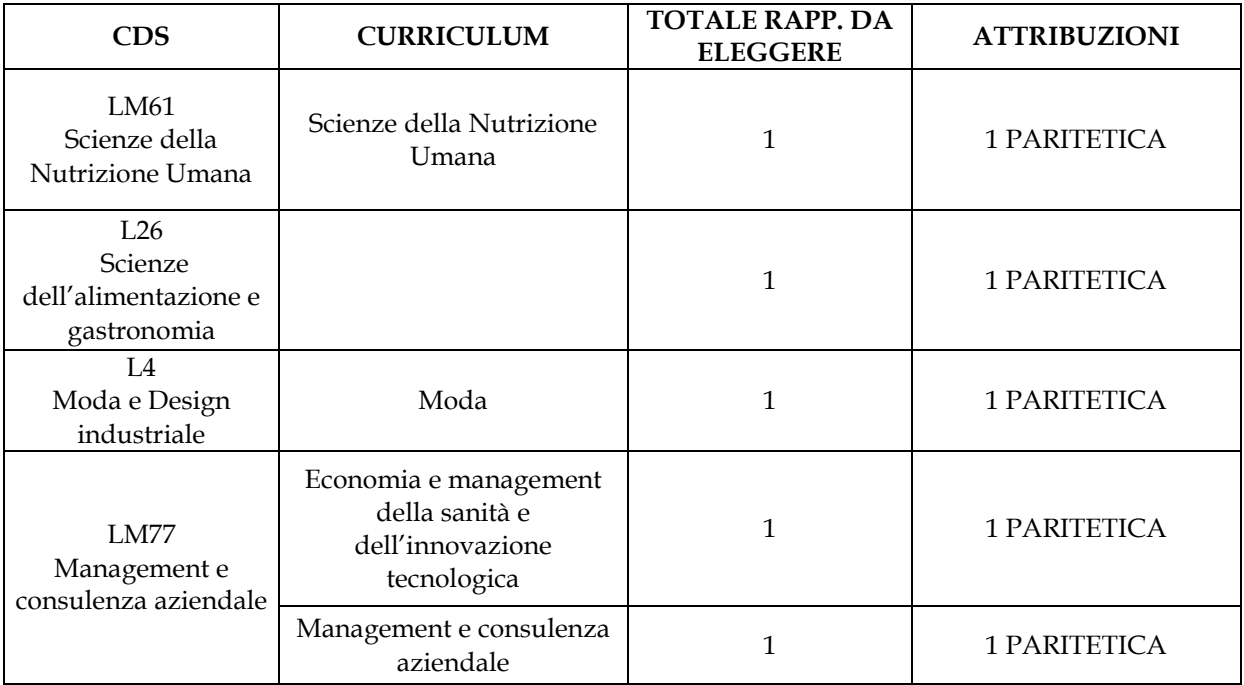

C.F. 97471900155 | P.I. 06367280960 | D.M. 8 maggio 2006, G.U. Repubblica Italiana nº 126 del 1 giugno 2006

Società soggetta ad attività di direzione e coordinamento di Paganini Investments S.à.r.l.

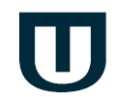

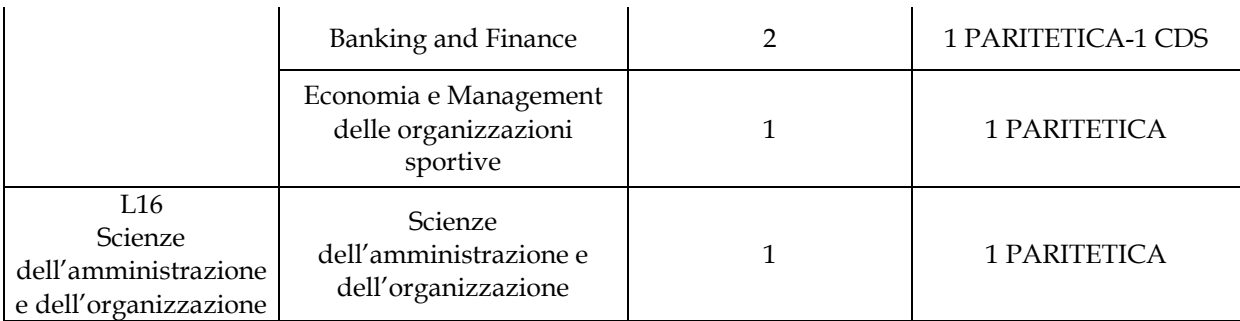

#### **ART. 2 – Calendario e Modalità**

Le elezioni delle rappresentanze studentesche si svolgeranno secondo il seguente calendario:

- Candidatura: dalle ore 08:00 del giorno 16/05/2024 alle ore 11:00 del giorno 20/05/2024;
- Voto: dalle ore 08:00 del giorno 21/05/2024 e alle ore 11:00 del giorno 24/05/2024.

La procedura per votare e per candidarsi viene esplicata nei documenti allegati che costituiscono parte integrante del presente Decreto:

− ALLEGATO 1 - Regole sulle elezioni dei rappresentanti degli studenti negli organismi di Ateneo;

− ALLEGATO 2 – Guida piattaforma per le elezioni delle rappresentanze studentesche.

#### **ART. 3 – Disposizioni finali**

Il presente Decreto sarà pubblicato sulla piattaforma informatizzata di Ateneo ed è trasmesso alla Direzione Amministrativa per gli atti consequenziali.

Roma, 15 maggio 2024

Il Direttore di Dipartimento Prof.ssa Stefania Supino

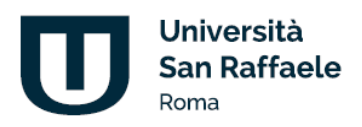

## **REGOLE SULLE ELEZIONI DEI RAPPRESENTANTI DEGLI STUDENTI NEI CONSIGLI DI CORSO DI STUDIO E COMMISSIONE PARITETICA DOCENTI STUDENTI**

La normativa "ANVUR - Agenzia Nazionale di Valutazione del Sistema Universitario e della Ricerca" prevede che gli studenti facciano parte integrante della vita dell'Ateneo, contribuiscano alle decisioni inerenti la gestione dei Corsi di studio, segnalino eventuali anomalie e propongano soluzioni e modalità migliorative, non solo relativamente alla qualità e quantità dei servizi specifici, ma anche attraverso il contributo propositivo alla messa a punto di procedure razionali e innovative del trasferimento di conoscenze. L'Ateneo con il Decreto del Direttore di Dipartimento n. 8 del 14 maggio 2024, indice le elezioni per la nomina della rappresentanza degli studenti nei Consigli dei Corsi di Studio e della Commissione Paritetica Docenti Studenti per i seguenti Corsi di Studio:

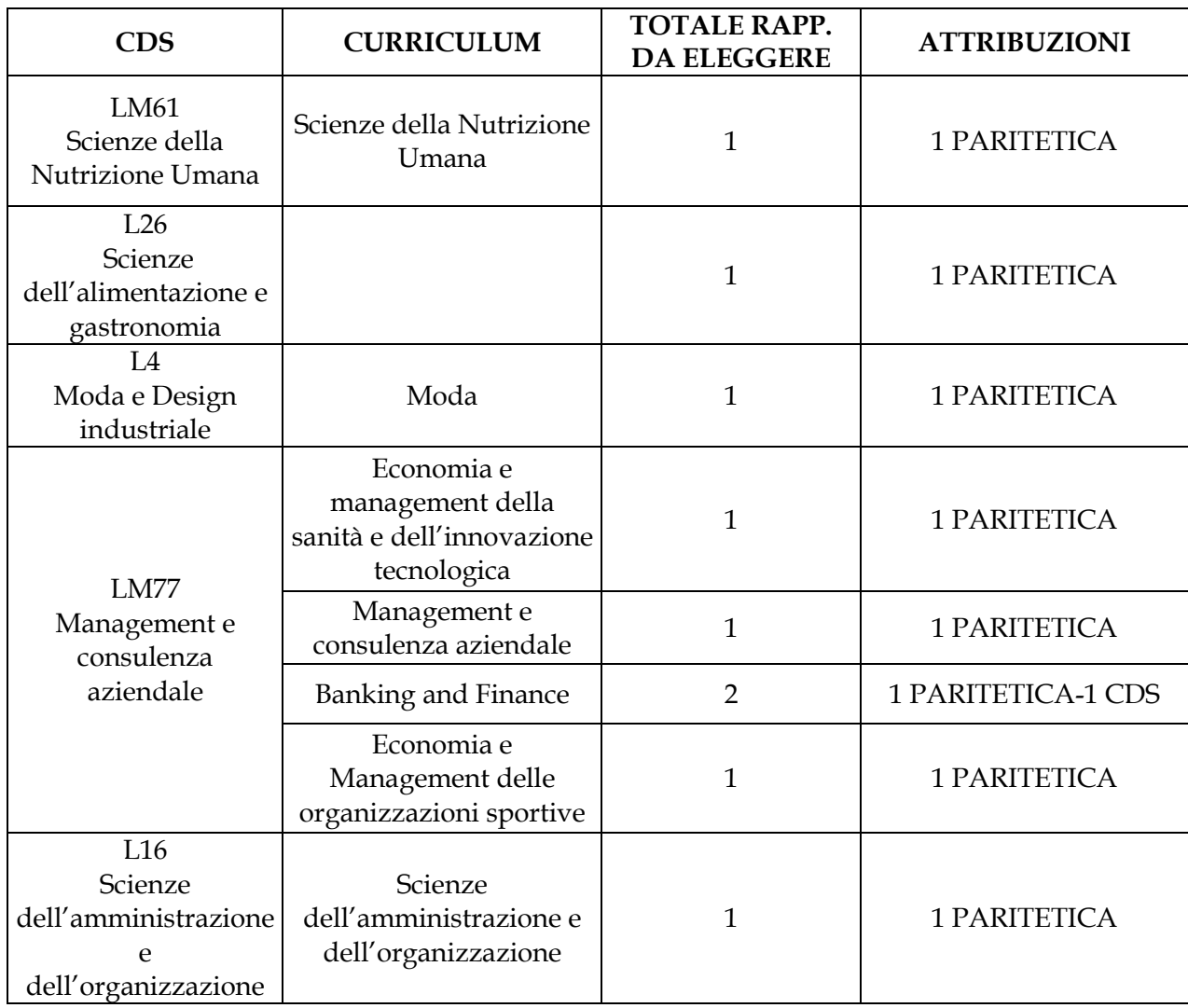

C.F. 97471900155 | P.I. 06367280960 | D.M. 8 maggio 2006, G.U. Repubblica Italiana nº 126 del 1 giugno 2006

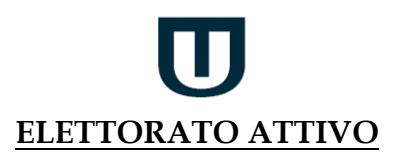

Il diritto al voto è garantito a tutti gli studenti regolarmente iscritti ai corsi di laurea attivati dall'Ateneo, nell'anno accademico durante il quale si svolgono le elezioni. Ciascun elettore ha diritto a votare il rappresentante degli studenti del Consiglio del Corso di Studio e può esprimere un solo voto di preferenza:

➢ Corso di Studio di appartenenza.

### **ELETTORATO PASSIVO**

Per candidarsi è necessario possedere lo status di studenti regolarmente iscritti, per la prima volta e non oltre il primo anno fuori corso, a uno dei corsi di laurea attivati dall'Ateneo.

Sono esclusi dalla candidatura, pur rivestendo lo status di studente, coloro:

- − per i quali residua meno di n. 6 mesi alla conclusione della carriera;
- − a cui manca il conseguimento di un numero di CFU inferiore a 30.

## **MODALITÀ ELEZIONI**

Sono ammesse esclusivamente candidature di singoli candidati, con esclusione di liste.

L'espressione del voto avviene mediante suffragio espresso per via telematica.

L'Ateneo garantisce che il suo esercizio avvenga in modo tale da garantirne la personalità, l'uguaglianza, la libertà e la segretezza, oltre che nel rispetto di tutte le pertinenti normative in materia di tutela della riservatezza dei dati personali, in coerenza con i principi riconosciuti e parte integrante dello Statuto di Ateneo.

Il voto telematico dovrà essere espresso nei giorni e negli orari stabiliti, collegandosi alla piattaforma e-learning nell'area appositamente predisposta.

Alla scadenza dei giorni e degli orari stabiliti per il voto telematico, l'accesso all'area riservata per le elezioni sarà inibito. Le elezioni hanno luogo a scrutinio segreto.

La procedura per candidarsi e per effettuare la votazione viene illustrata in dettaglio nell'ALLEGATO 2 – Guida piattaforma per le elezioni delle rappresentanze studentesche al D.D. 8/2024.

## **COMMISSIONE ELETTORALE**

La Commissione Elettorale è presieduta dal Direttore di Dipartimento (o suo delegato) e viene nominata dal Consiglio di Dipartimento.

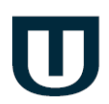

Essa è composta, oltre che dal Direttore di Dipartimento e dai Coordinatori di Corsi di studio dell'Ateneo e da due componenti del personale non docente dell'Ateneo.

La Commissione Elettorale sovrintende a tutto il procedimento elettorale.

Dopo la conclusione delle operazioni di voto, il Presidente della Commissione elettorale dà inizio allo scrutinio.

Al termine dello stesso, senza soluzione di continuità, il Presidente della Commissione elettorale redige il processo verbale elettorale, che deve riportare il resoconto delle operazioni di scrutinio e l'indicazione dei voti riportati dai candidati.

#### **PROCLAMAZIONE DEGLI ELETTI**

Risultano eletti coloro i quali abbiano riportato il maggior numero di voti validi. Limitatamente agli studenti iscritti ai corsi di laurea, a parità di voti validi sarà proclamato eletto il candidato che abbia conseguito il minor numero di CFU e, in caso di ulteriore parità, il più giovane di età.

Gli eletti sono proclamati con Decreto del Direttore di Dipartimento.

Il mandato degli eletti ha durata biennale per i corsi di laurea magistrale e ha durata triennale per i corsi di laurea triennale, a decorrere dalla data di adozione del Decreto del Direttore di Dipartimento di proclamazione ed è rinnovabile una volta sola.

## **CESSAZIONE DALLA CARICA**

Qualora nel corso del mandato qualcuno tra gli eletti perda la qualifica di studente per il conseguimento del titolo, per trasferimento, per rinuncia o per altro motivo, sarà possibile provvedere ad una sostituzione attingendo dalle graduatorie stilate a conclusione delle procedure elettorali.

Qualora non fosse possibile provvedere ad una sostituzione con un candidato non eletto, oppure, l'intera compagine di rappresentati eletti risulti decaduta, il Consiglio di Dipartimento provvederà a indire delle nuove procedure elettorali.

La sostituzione di rappresentati decaduti o l'indizione di nuove elezioni dovrà avvenire entro sei mesi dal decadimento degli eletti, qualora non sussistano ragioni di significativa urgenza e i rappresentati decaduti diano continuità ai ruoli a loro assegnati.

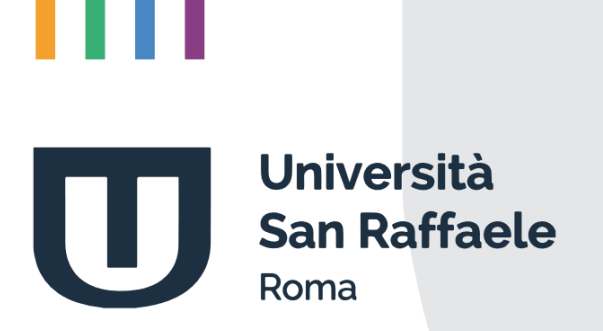

# **Indice**

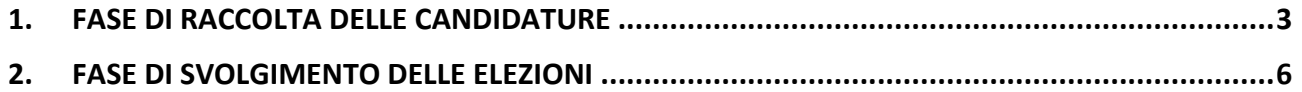

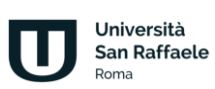

## **1. Fase di raccolta delle candidature**

<span id="page-7-0"></span>Ogni studente dei Corsi di Laurea potrà candidarsi compilando l'apposito modulo e scegliendo uno dei seguenti Organi istituzionali:

- Presidio di Qualità di Ateneo;
- Comitato Unico di Garanzia (CUG);
- Commissione Paritetica docenti-studenti afferente all'area del proprio corso di studi (Area Economia e Diritto, Area Tecnologie e Innovazioni Digitali, Area Scienze Sociali e Culturali);
- Consiglio del proprio Corso di Studio.

Ogni studente dei Corsi di Dottorato potrà candidarsi compilando l'apposito modulo e scegliendo il Collegio dei Docenti del proprio Corso di Dottorato.

I campi obbligatori per effettuare la candidatura sono "Organo di candidatura" e "Copia documento di riconoscimento". Invece i campi "Perché ti candidi" e "Curriculum Vitae" sono campi opzionali per aiutare gli elettori alla scelta del proprio candidato. È possibile candidarsi per un solo Organo.

Una volta effettuata la candidatura essa sarà validata dagli uffici preposti alla luce dei requisiti di ammissibilità e, in caso di accettazione, si entrerà a far parte della lista prescelta.

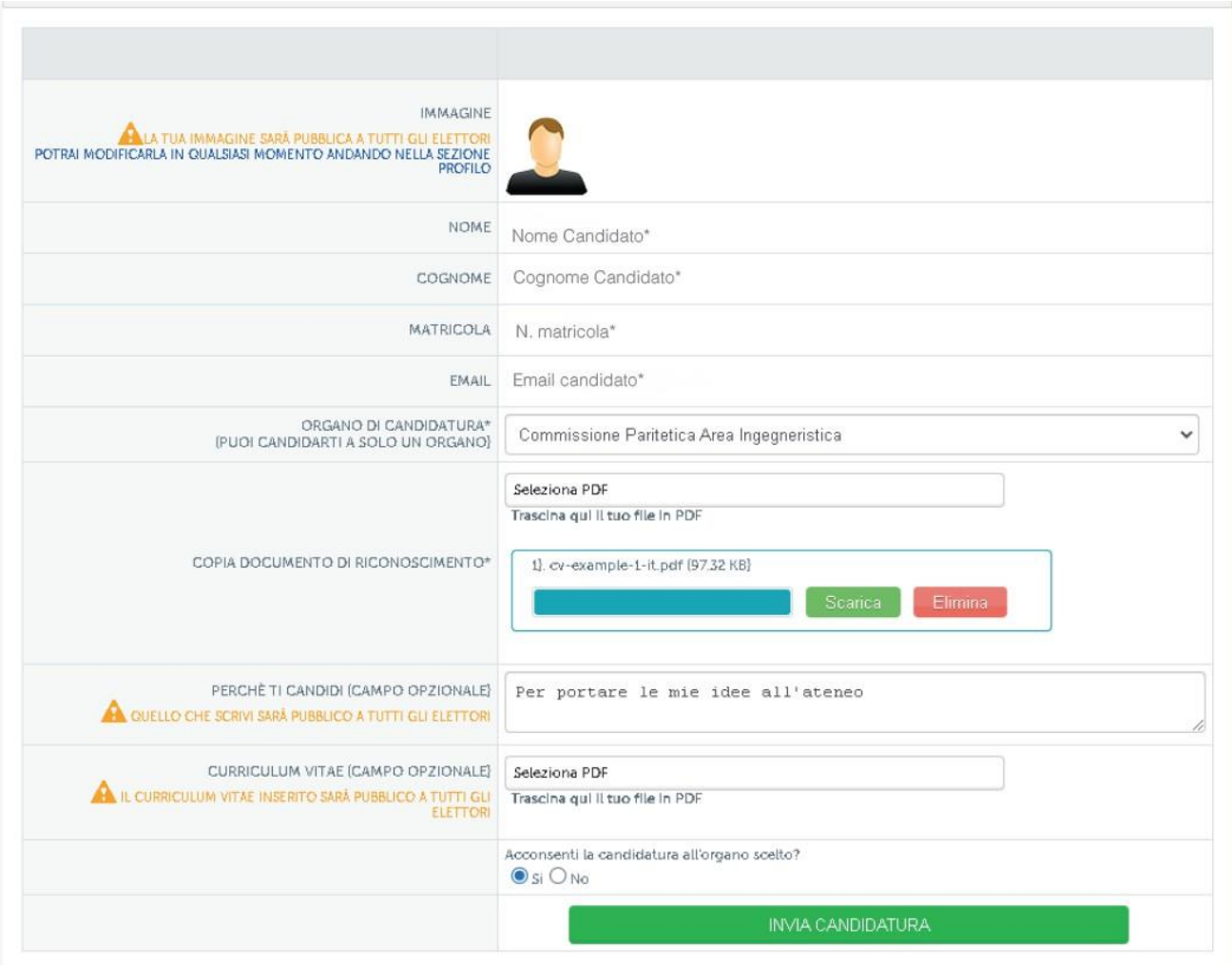

Una volta inviata la candidatura verrà mostrata una schermata di riepilogo nella quale è possibile modificare il testo relativo alle motivazioni della candidatura o aggiornare il curriculum in qualsiasi momento verificando al contempo stesso lo stato di accettazione della candidatura.

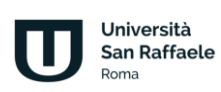

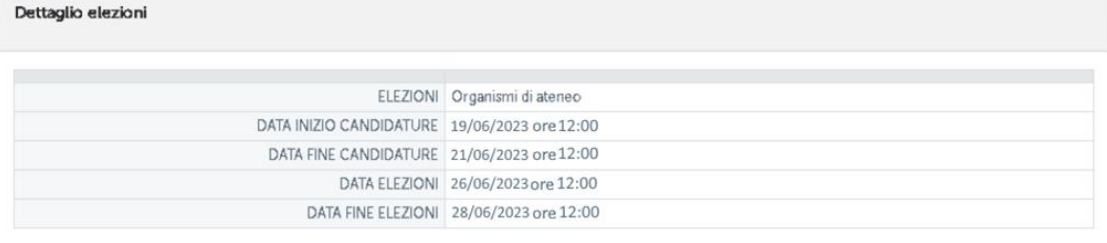

#### Riepilogo candidatura

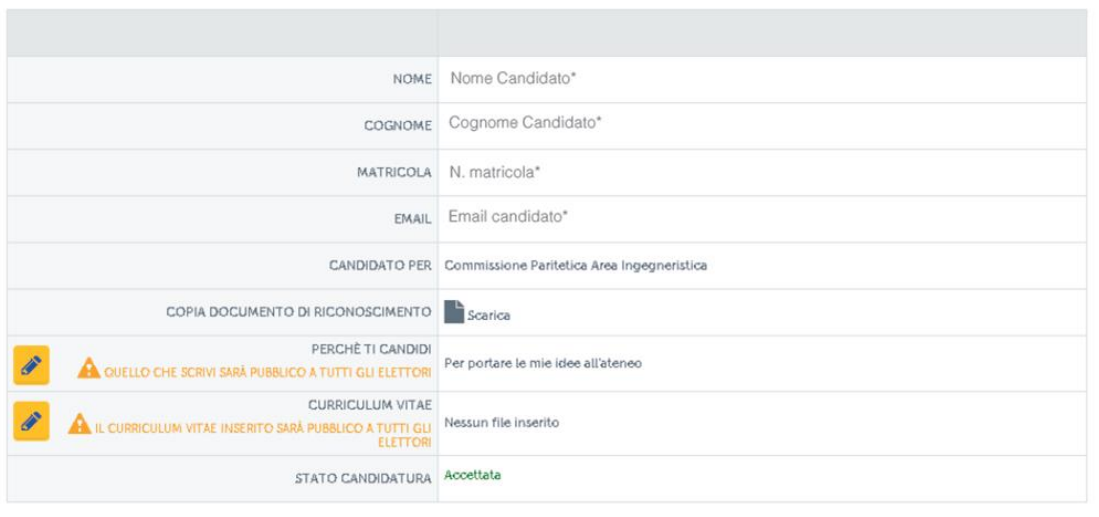

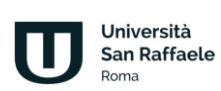

## **2. Fase di svolgimento delle elezioni**

<span id="page-10-0"></span>In fase di svolgimento delle elezioni agli elettori verrà proposta, con apposito link sulla loro homepage, una sezione dove si potranno consultare le liste dei candidati in riferimento al proprio corso di studi, esprimere il proprio voto ed infine consultare le proprie preferenze.

Le schermate con gli elenchi dei candidati da votare si presenteranno, per i soli studenti dei Corsi di laurea, nel seguente ordine:

- Prima schermata: un solo voto da assegnare a uno dei candidati della Commissione Paritetica dell'area afferente al proprio corso di studi.
- Seconda schermata: un solo voto da assegnare a uno dei candidati afferente al Consiglio del proprio Corso di Studio.
- Terza schermata: un solo voto da assegnare a uno dei candidati afferente al Comitato Unico di Garanzia (CUG);
- Quarta schermata: un solo voto da assegnare a uno dei candidati per il Presidio di Qualità di Ateneo.

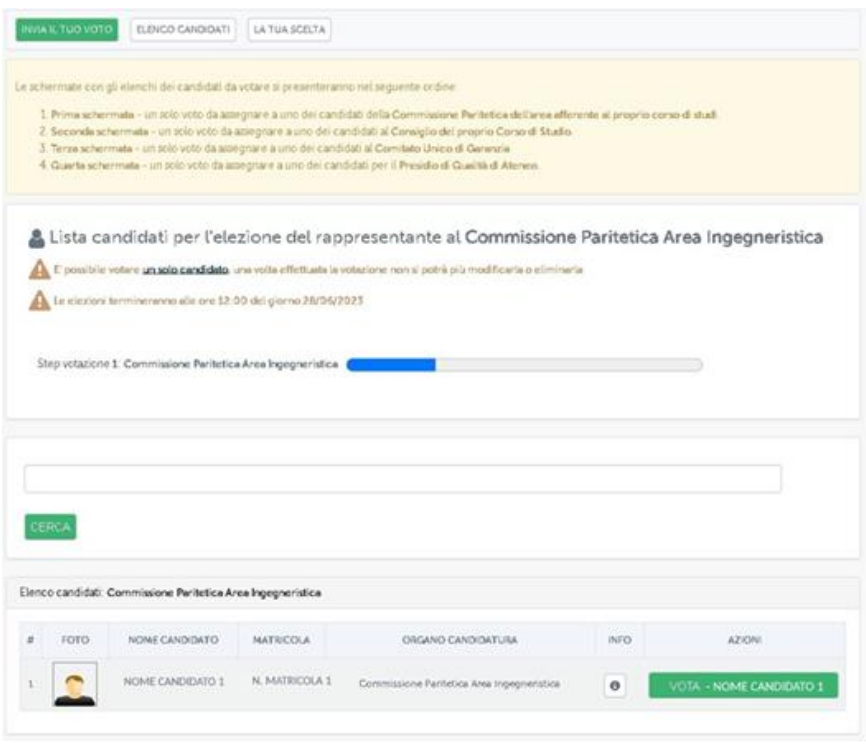

Università San Raffaele oma

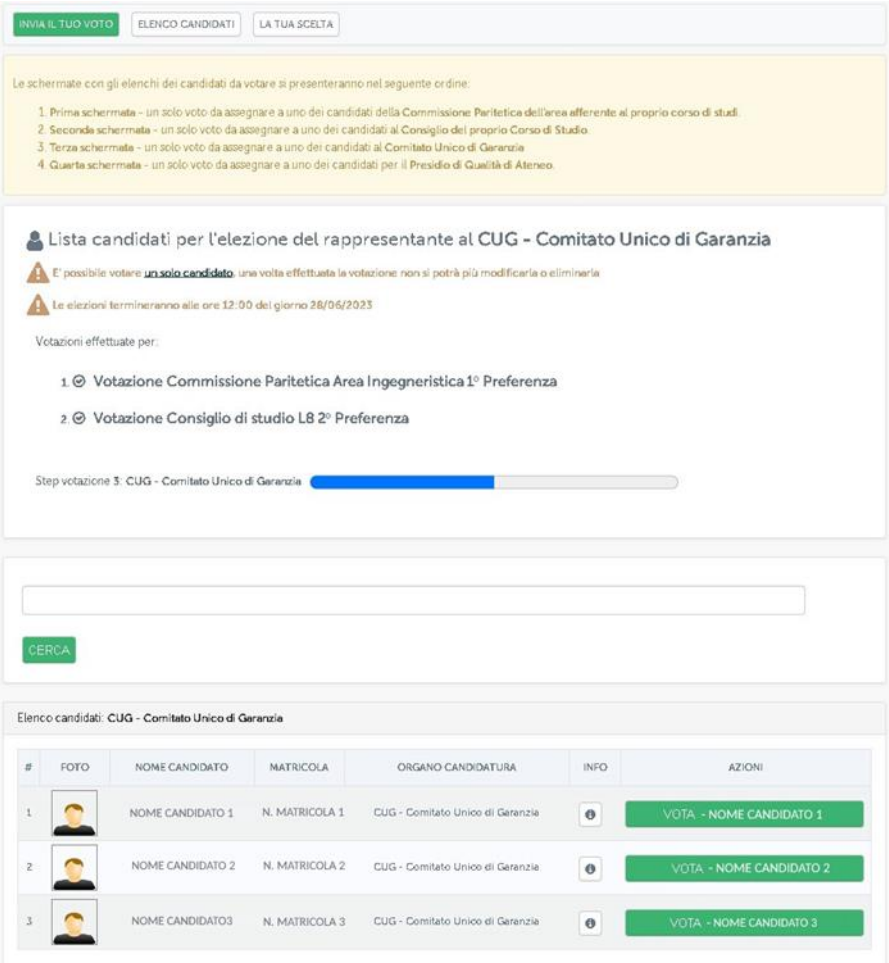

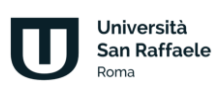

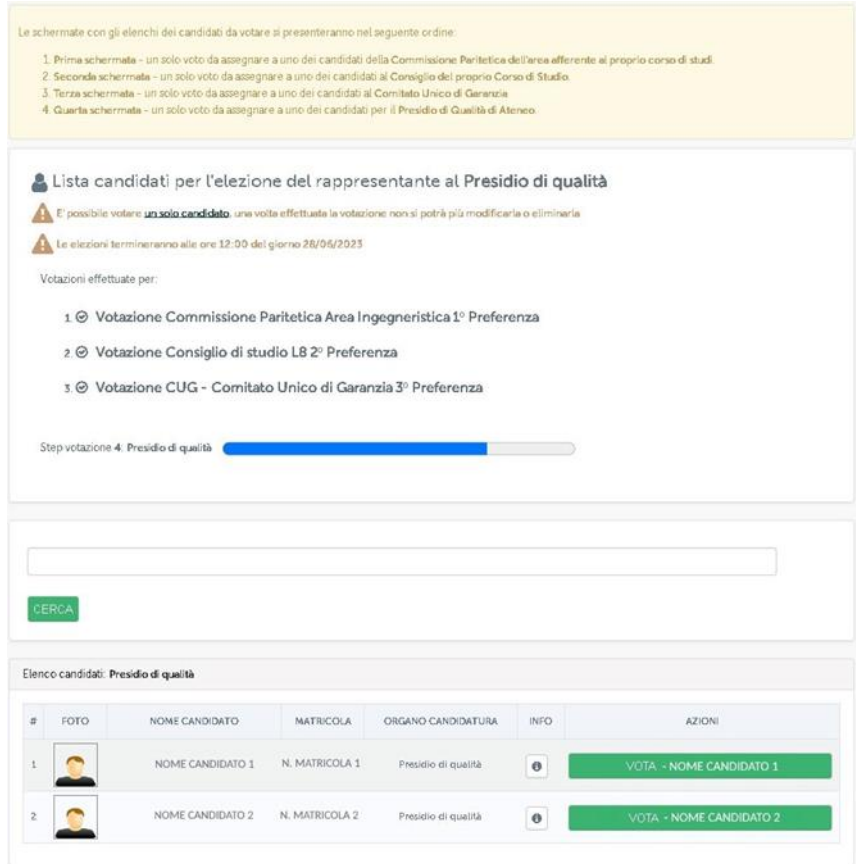

Le schermate con gli elenchi dei candidati da votare si presenteranno, per i soli studenti dei Corsi di dottorato, nella seguente modalità:

> • Unica schermata: un solo voto da assegnare a uno dei candidati afferente al Collegio dei docenti del proprio Corso di Dottorato di ricerca.

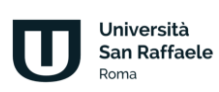

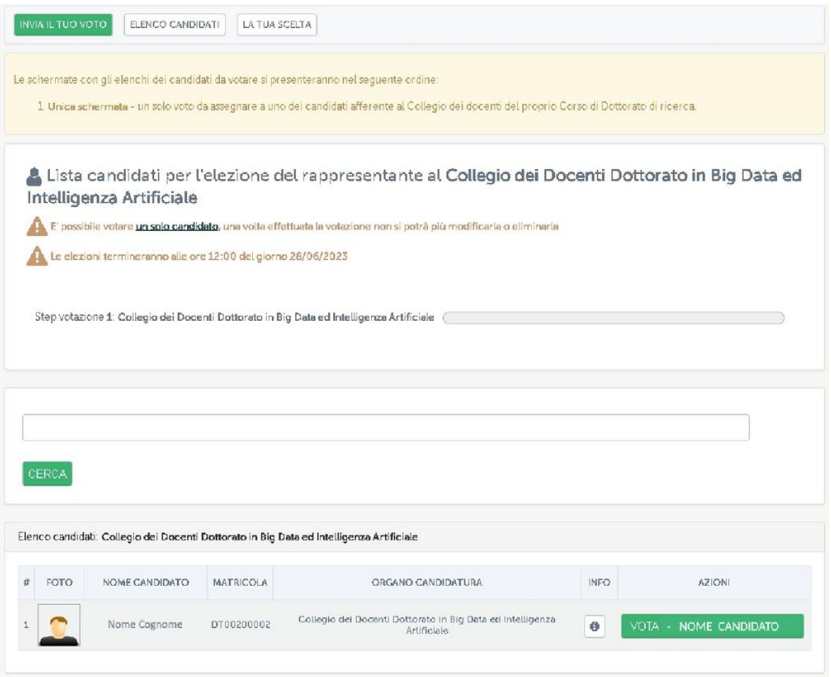

Sono altresì consultabili le informazioni riguardanti il candidato (nome, cognome, matricola, corso di appartenenza, motivazioni della candidatura e curriculum vitae).

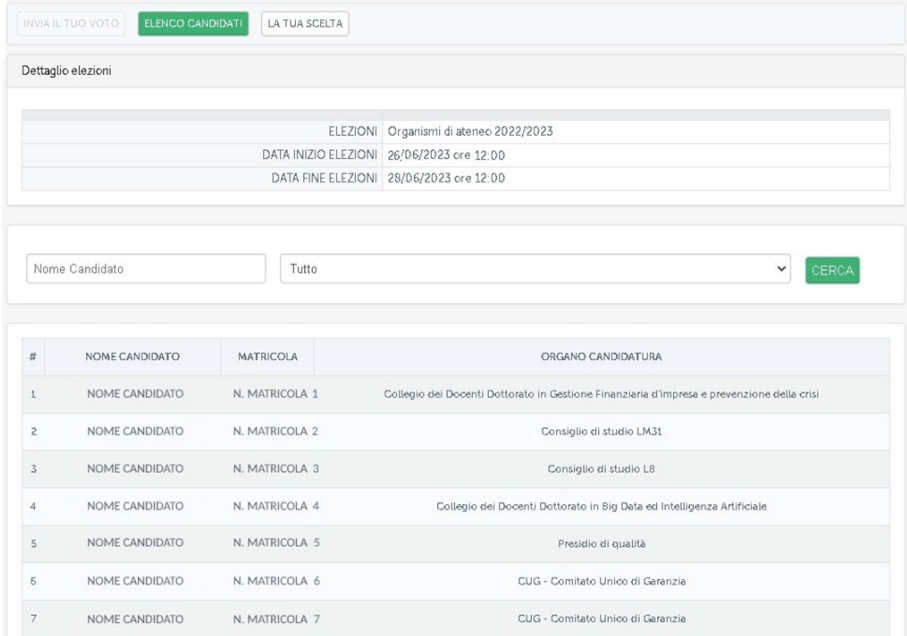

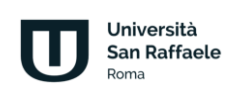

Assegnate le preferenze non si potrà cambiare scelta e, una volta effettuate le tre preferenze, la votazione si considererà terminata e non si potrà tornare alla pagina di votazione. Al termine del riesame dei voti verrà pubblicato l'avviso con i risultati nella home personale dello studente.

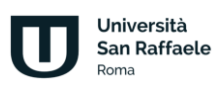